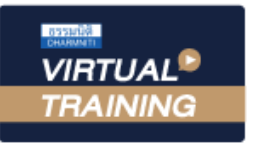

้บริษัท ฝึกอบรมและสัมมนาธรรมนิติ จำกัด

สงวนลิขสิทธิ์รหัสหลักสูตร 21/2280Z

จัดอบรมหลักสูตรออนไลน์ <mark>ผ่าน ดา</mark> zoom

CPA นับชั่วโมงไมเปนทางการได \* เงื่อนไขตามที่สภาวิชาชีพบัญชีกำหนด

# Budgeting for Performance Control การจัดทำงบประมาณเชิงรุกเพื่อควบคุมการปฏิบัติงาน

**หลักสูตรใหม ป 2565**

 การจัดทำงบประมาณประจำปโดยทั่วไปมีวิธีการงบประมาณแบบตั้งรับ (Reactive Budgeting) คือการนำงบประมาณเดิมหรือผลการดำเนินงาน ในปที่ผานมาปรับตัวเลขเพิ่มขึ้นหรือลดลงประมาณรอยละ 5 - 10 ทั้งรายรับ - รายจาย เนื่องจากเปนวิธีการจัดทำที่สะดวก และเปนเรื่องงายไมตองใช ความสามารถเชิงบริหาร แต่ในสถานการณ์ปัจจุบัน การคำเนินธุรกิจมีความซับซ้อน เปลี่ยนแปลงอย่างรวดเร็ว ซึ่งวิธีการจัดงบประมาณแบบเดิมอาจไม่ทัน ตอการแขงขันทางธุรกิจ

 ดังนั้นการจัดทำงบประมาณเชิงรุกที่สรางสรรค (Proactive Budgeting) จะเขามาชวยตอยอดการจัดทำงบประมาณบนพื้นฐานของขอมูลที่เปนจริง จากอดีต และผ่านขบวนการวิเคราะห์ข้อมูลล่วงหน้า เน้นการทำงานสร้างสรรค์เชิงรุก ตลอดจนใช้เป็นแนวทางในการควบคุมการปฏิบัติงาน (Budgeting for Performance Control ) ตลอดจนวิเคราะหงบประมาณกอนดำเนินงาน (Assessment Budgeting) รวมถึงการตัดสินใจแกไข สถานการณเลวรายที่อาจจะเกิดขึ้น พรอมทั้งสรางวิธีการจัดเตรียมแผนการปฏิบัติเพื่อกูสถานการณไดอยางมีหลักการ

#### วิทยากร

#### ดร.วรกรแชมเมืองปก

ผูสอบบัญชีรับอนุญาต ผูเชี่ยวชาญทางดานการตรวจสอบภายใน อาจารยประจำมหาวิทยาลัยชื่อดัง และที่ปรึกษาบริษัทเอกชนชั้นนำ

กำหนดการสัมมนา

### วันพฤหัสบดีที่ 7 กรกฎาคม 2565

เวลา 09.00 - 16.30 น.

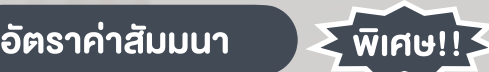

สมาชิกทานละ 2,700 + VAT 189 = 2,889 บาท

บุคคลทั่วไปทานละ 3,200 + VAT 224 = 3,424 บาท "รับชำระเงินผานระบบ QR CODE หรือโอนเงินผานธนาคารเทานั้น"

#### เงื่อนไขการอบรม

- ผูเรียนตองมี User Zoom สวนตัว
- หามบันทึกภาพ วีดีโอ แชร์ หรือนำไปเผยแพร่
- ชำระเงินผานระบบ QR Code หรือโอนเงินผานธนาคาร
- ผูเขาอบรมสามารถสอบถามคำถามไดระหวางการอบรม
- มีคอมพิวเตอรหรืออุปกรณที่เชื่อมตอระบบเครือขายอินเตอรเน็ตไดไมต่ำกวา 10 mb

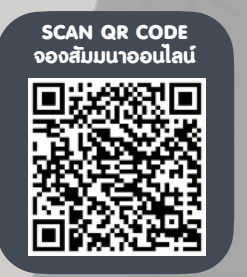

สำรองที่นั่งออนไลนที่www.dst.co.th โทรศัพท 02-555-0700 กด 1, Mobile 086-307-2136

#### $\overline{\mathsf{K}}$ ว $\overline{\mathsf{V}}$ อสัมมนา  $\overline{\mathsf{K}}$  สงวนลิขสิทธิ์ รหัสหลักสูตร 21/2280Z

- 1. การออกแบบโครงสรางองคกรเพื่อการบริหารงานสำหรับการจัดทำงบประมาณเชิงรุก
	- ศูนยกำไร (Profir Center)
	- ศูนยคาใชจาย (Cost Center)
	- ศูนยกำไรยอย (Sub Profit Center)
- ศูนยคาใชจาย (Cost Center)
- 2. การปนสวนคาใชจาย (Cost Allocation)
	- แนวทางในการปนสวนคาใชจายไปยังหนวยงานภายในองคกร

#### 3. การจัดทำงบประมาณแบบตั้งรับ (Reactive Budgeting)

- งบประมาณขาย (Sales Budget)
- งบประมาณซื้อ (Purchasing Budget)
- งบประมาณผลิต (Production Budget) กรณีประกอบธุรกิจผลิตสินคาเพื่อขาย
- งบประมาณคาใชจายในการขายและบริหาร (Selling and Administrative Expenses Budget)
- งบประมาณลงทุน
- การจัดทำงบประมาณเงินสด (Cash Budgeting)
- 4. การจัดทำงบประมาณที่สรางสรรคเชิงรุก (Proactive Budgeting)
	- 4.1 การประมาณการคาใชจายในการดำเนินงาน (Operting Expense)
	- 4.2 การประมาณการคาใชจายทรัพยากรมนุษย (Human Resource Expenses)
	- 4.3 การประมาณการตนทุนขายและวัสดุ (Cost of Goods)
	- 4.4 การประมาณการคาใชจายจากสินทรัพย (Cost on Asset)
	- คาเสื่อมราคา
	- สินทรัพยไมหมุนเวียน
	- สินค้าคงเหลือ (Inventory)
	- การตั้งสำรองหนี้สูญ (Non Performing Loan NPL)
	- การตั้งสำรองคาใชจาย (Provision for Work Due)
	- การตั้งสำรองคาใชจายที่ขาดทุนจากการขาย (Provision for Loss Order)
- 5. การวิเคราะห SWOT Analysis ในการจัดทำงบประมาณที่สรางสรรคเชิงรุก (Proactive Budgeting)
- 6. การจัดทำงบประมาณที่แปรเปลี่ยนของธุรกิจ (Rolling Forecast)
- 7. การใชงบประมาณเปนแนวทางในการควบคุมการปฏิบัติงาน (Budgeting for Performance Control )
	- การวิเคราะหหาสัดสวนตามงบประมาณ
	- การหาผลตางจากการประมาณการและคาใชจายที่เกิดขึ้นจริง (Over/Uner Absorbtion)
- 8. การวิเคราะหงบประมาณกอนดำเนินงาน (Assessment Budgeting)
- การวิเคราะหและออกแบบธุรกิจที่เนนใชบุคลากร Utilization ของ Direct personnel
- การวิเคราะหและออกแบบธุรกิจบริการที่เนนใชสินทรัพย
- การวิเคราะหและออกแบบธุรกิจโรงงานอุตสาหกรรม
- 9. การติดตามและการทบทวนงบประมาณ (Budget Review)
- 10. คุณธรรม จริยธรรม และจรรยาบรรณของผูประกอบวิชาชีพบัญชี

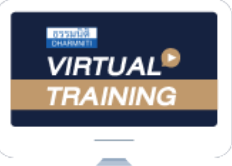

้บริษัท ฝึกอบรมและสัมมนาธรรมนิติ จำกัด

จัดอบรมหลักสูตรออนไลน์ <mark>ผ่าน ดา</mark> zoom

## ผู้สอบบัญชีรับอนุญาต นับชั่วโมงแบบไม่เป็นทางการได้

(เงื่อนไขเป็นไปตามที่สภาวิชาชีพฯ กําหนด)

## ขั้นตอนการสมัครและเข้าใช้งาน

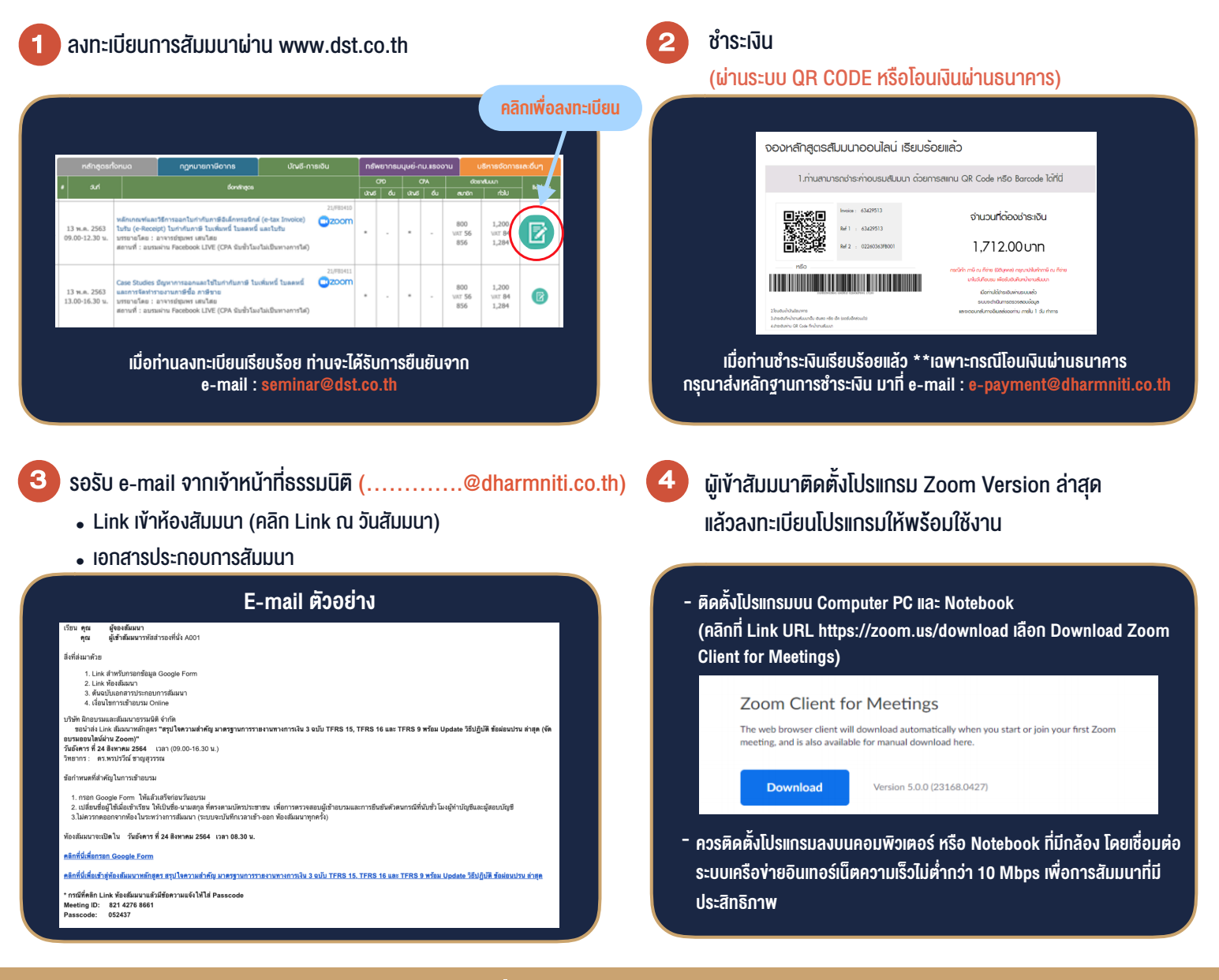

## เงื่อนไขการเขาอบรม

- 1. กำหนดจำนวนผูเขาสัมมนา 1 ทาน / 1 User
- 2. ผูเขาสัมมนาตองเขาหองสัมมนากอนเวลาที่ระบุไวอยางนอย 20 นาที
- 3. ผูเขาสัมมนาตองตั้งชื่อบัญชี ZOOM เปนชื่อ-นามสกุลจริง ดวยภาษาไทยใหตรงตามบัตรประชาชน
- 4. ผูเขาสัมมนาสามารถกดปุมยกมือ (Rise Hand) พิมพขอคำถามผานชองทางแชทไดในระหวางการอบรม
- 5. หนังสือรับรองจะจัดสงใหทาง e-mail ภายใน 1 วันทำการ หลังเสร็จสิ้นการอบรม
- 6. เมื่อทานชำระเงินบริษัทฯจะสง Link การเขาสัมมนาและไฟลเอกสาร ้ ส่วงหน้า 3 วันทำการก่อนวันสัมมนา โดยทางบริษัทฯ ขอสงวนสิทธิ์ ในการยกเลิกและคืนเงินทุกกรณี